The Daisy Printer II recognizes the following control codes and ignores any others.

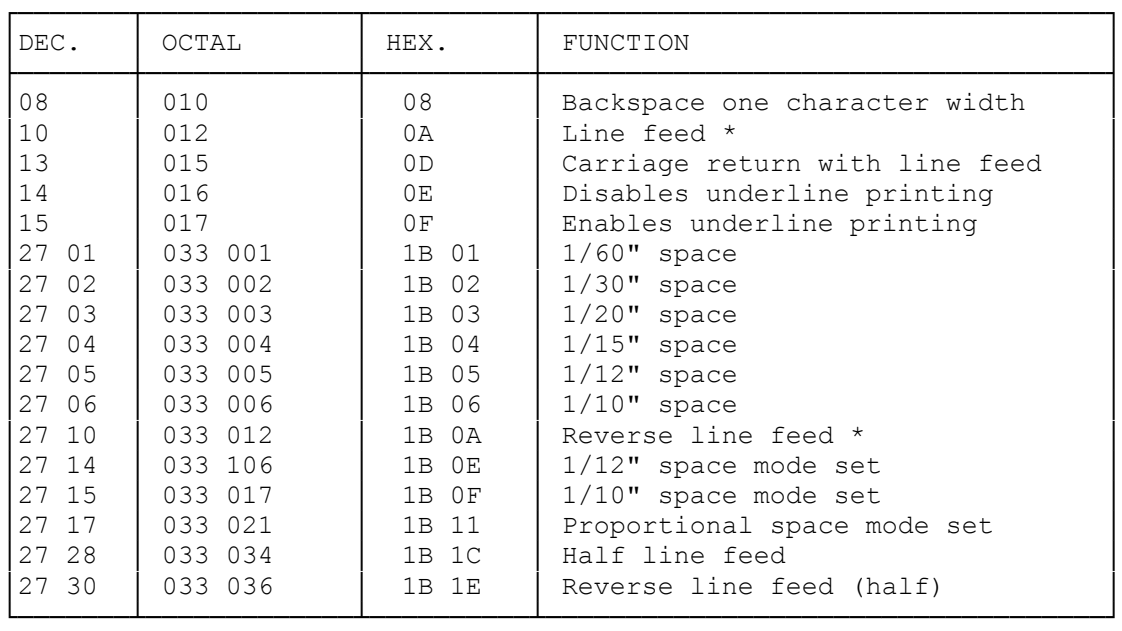

\* Line Feeds may be sent from Machine-Language Programs, but not from BASIC's LPRINT STATEMENT. (In Model I TRS-80, memory address 14312 is a status/output port for the printer. In the Model III Z-80 port 251 is a status/output port for the printer. For further information, see the Technical Documentation for the respective computer.)

EXAMPLES OF CODE PROGRAM LINES

LPRINT CHR\$(8) Backspace on character width

LPRINT CHR\$(13) Returns carriage with line feed

LPRINT CHR\$(15)"UNDERLINED" CHR\$(14)"NO UNDERLINE" Demonstrates underline

LPRINT CHR\$(27); CHR\$(3) Moves 1/20" space

LPRINT CHR\$(27); CHR\$(14) All subsequent characters will be printed at  $1/12$ " spacing

LPRINT CHR\$(27); CHR\$(17) All subsequent characters will be printed at proportional spacing

SPECIAL NOTE: If you use this printer with a Model I TRS-80 and have BASIC programs which use top-of-form (I.E., programs for creating continuous form formats), you may require a special driver program. This is available free of charge through your local Radio Shack store or Computer Center, they can order special part number 700-2007.

(Without this special driver program your BASIC programs set up continuous forms may result in improper position of the top of each new page of a form.)

## SPECIAL FUNCTIONS

AUTO NL (NEW LINE)

In the following cases, the printer will automatically execute a new line function under the following conditions (carriage return with line feed):

1. In the 10 pitch mode, when the carriage moves over to the 136th position.

2. In the 12 pitch mode, when the carriage moves over to the 163rd position.

3. In the proportional spacing mode, when the carriage moves to within 8 units (8/60") from the right margin (right margin is 13.6" from the left margin).

NOTE: Auto NL may not execute at these exact positions (noted above) if the pitch has been changed during the execution of the current line.

## OPTIMIZER

To optimize printing time (more efficient carriage movement), whenever a function code (SP, BSP, 1 unit to 6 SP, LF including NL,BLF, 1/2 BLF) is encountered in a program within 10 milliseconds of each other, the printer temporarily stores these codes until the following data is transferred:

- 1. Character codes are input.
- 2. Function codes are input with intervals of 10 msec or more.

Then, these above stored function codes are executed at one time. For example, when 10 LF codes are input with less that 10 msec intervals, the printer will automatically feed 10 lines at one time upon receipt of the next code (not one line feed, repeated ten times).

(smm 07/27/93)